## [Kontoeinstellungen](javascript:;)

Gruppen und Mitglieder verwenden standardmäßig die folgenden Einstellungen. Wenn Sie die untenstehenden Einstellungen nicht geändert haben wollen, können Sie die Einstellungen hier sperren. Weitere Informationen (/zendesk/sso?return\_to=https://support.zoom.us/hc/de/articles/115005269866)

## **[Meeng](javascript:void(0)) [Aufzeichnung](javascript:void(0)) [Telefon](javascript:void(0))**

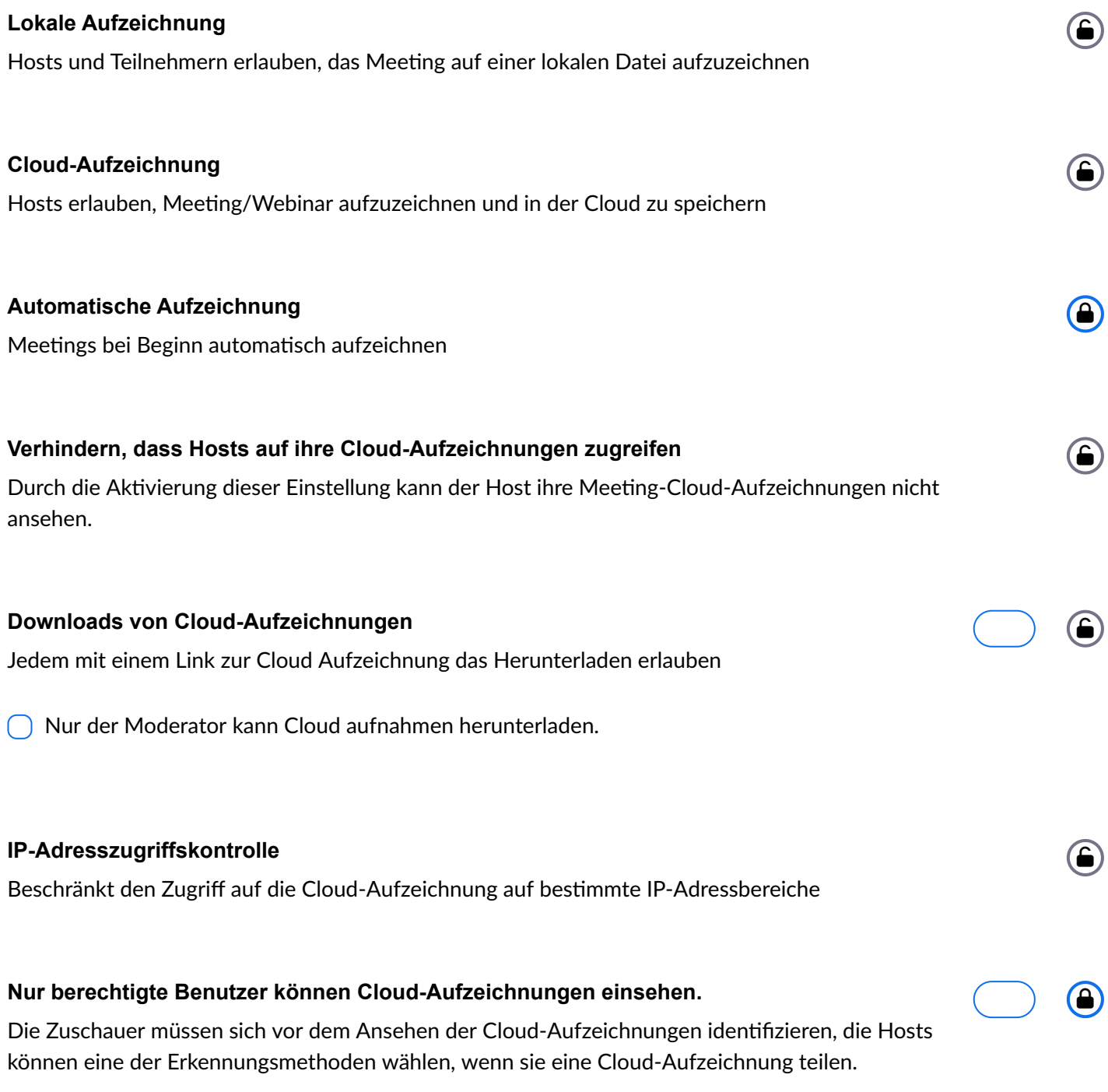

Kennwort verlangen, mit dem man auf die vorhandenen Cloud-Aufzeichnungen zugreifen kann  $\odot$ 

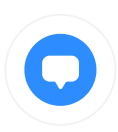

## **Oponen für die Authenfizierung:**

**Eingetragene Benutzer in meinem Konto (Default)** Bearbeiten Löschen

**Universität Potsdam**

Bearbeiten Löschen

Konfiguration hinzufügen

**Kennwort verlangen, mit dem man auf freigegebene Cloud-Aufzeichnungen zugreifen kann**

Der Kennwortschutz ist bei gemeinsamen Cloud-Aufzeichnungen vorgesehen. Es wird ein Zufallskennwort generiert, das von den Benutzern geändert werden kann. Diese Einstellung gilt nur für neu erstellte Aufzeichnungen.

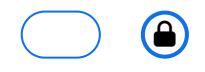

Impressum [\(/de/zim/impressum\)](https://uni-potsdam.zoom.us/de/zim/impressum) [Datenschutzerklärung](https://www.uni-potsdam.de/de/datenschutzerklaerung) (https://www.uni-

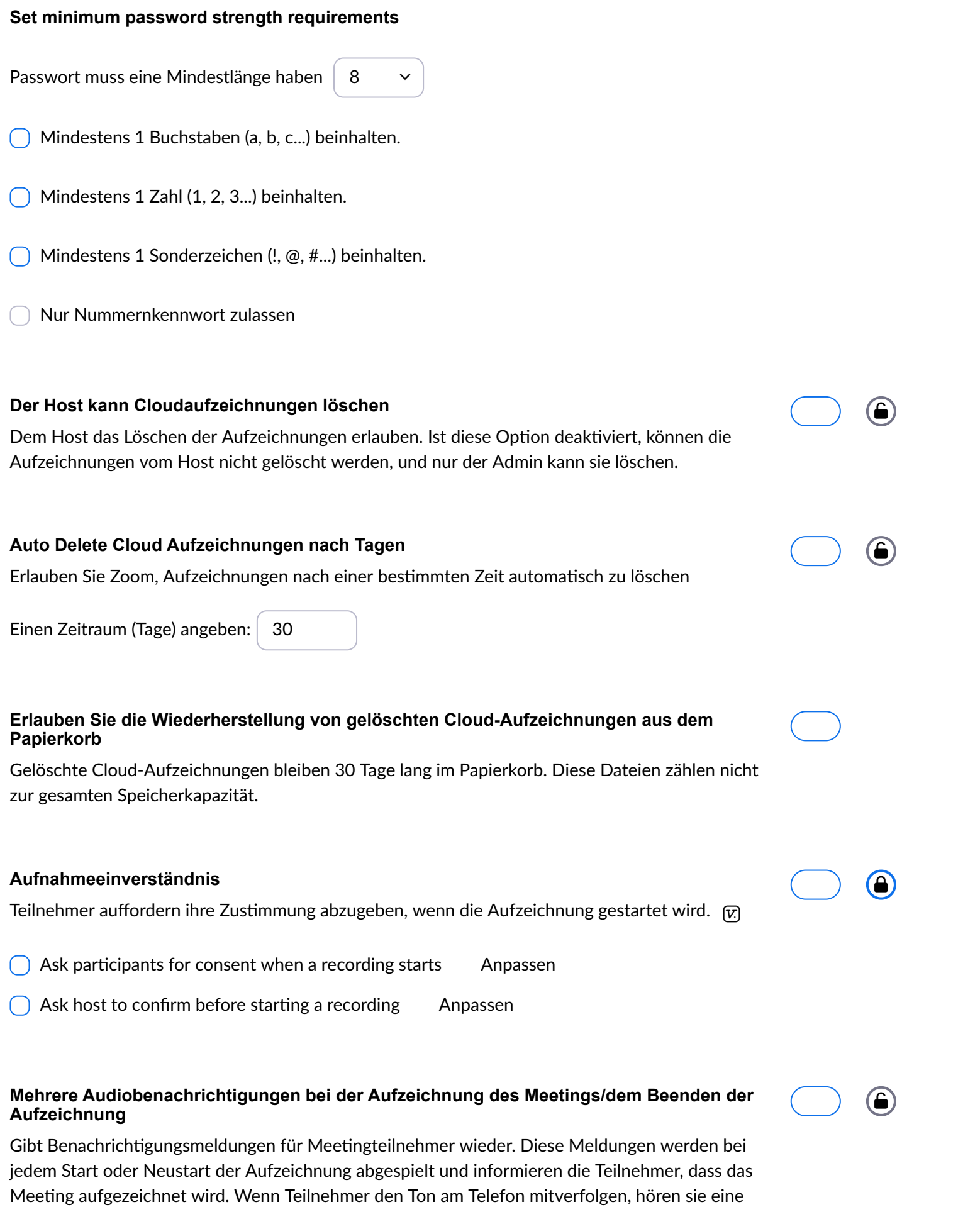

Universität Potsdam ZIM - Zentrum für Informationstechnologie und Medienmanagement Am Neuen Palais 10 14469 Potsdam

Tel.: +49 331 977-4444 Fax: +49 331 977-1750 E-Mail: zim-office@unipotsdam.de (mailto:zim[office@uni-potsdam.de\)](mailto:zim-office@uni-potsdam.de)

Benachrichtigung pro Meeting selbst dann, wenn diese Funktion deaktiviert ist.

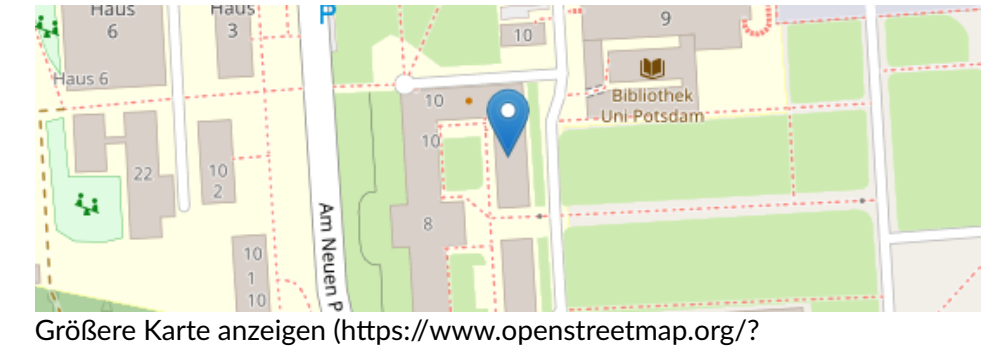

[mlat=52.400031&mlon=13.012218#map=17/52.400031/13.012218\)](https://www.openstreetmap.org/?mlat=52.400031&mlon=13.012218#map=17/52.400031/13.012218)

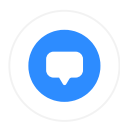